# Kairos Validation test report (検証報告書)

## 1. Outline (概要) & Purpose (目的)

 The purpose of this validation is to test interconnectivity or interoperability of Kairos with our partner's ( 3rd party's) product.

## 2. Validation product (検証対象機器)

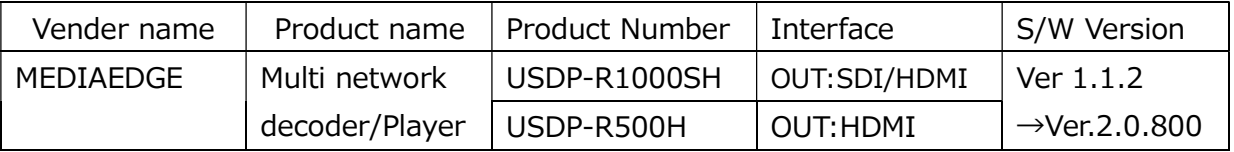

※Ver2.0.800:Trial version to confirm Caller mode for KAIROS (\*3).

(KAIROS で、Caller モードを確認するための試用版です。)

### Pairing product for validation (検証用組合せ機器)

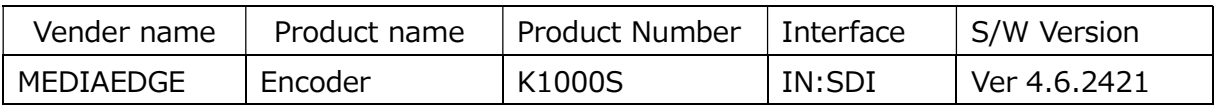

# 3. Validation environment (検証環境)

Block Diagram (構成図例)

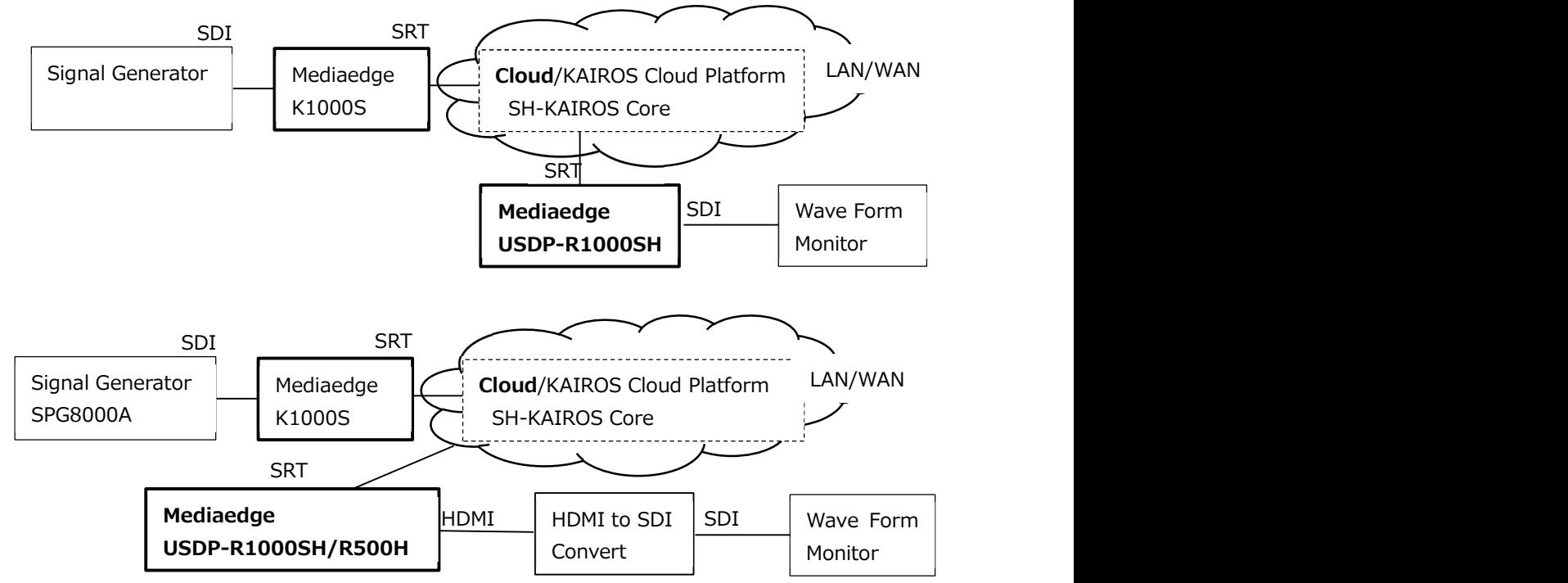

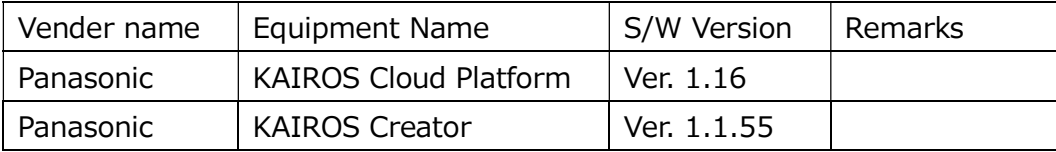

## 4. Validation items & results (検証項目 & 検証結果)

Confirmed Format: 1920x1080/59.94p, 59.94i

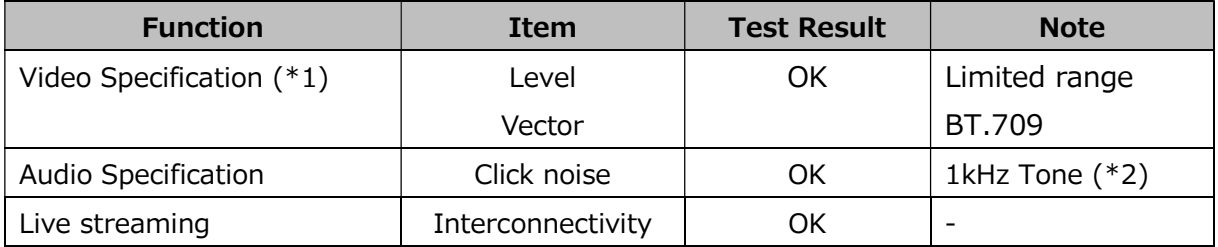

Note

(\*1) Test pattern : BT.2111-1-HLG 75%

(\*2) Encoder Bitrate :

Setting less than 64kbps, it appears click noise. 192kbps or more is recommended. (64kbos 以下に設定するとブツ音が発生します。192kbps 以上を推奨します。)

#### 5. Appendix (追加)

■Multi network decoder/Player USDP-R1000S/H and UDSP-R500H Settings

[Setting for HDMI/SDI Video]

·ビデオ出力: RGB 出力レンジ: select [16-235]

[Setting for SRT]

Listener mode: (srt://:[port]?mode=listener) [port]: Port No. : Port forwarded SW port

#### Caller Mode (\*3) : Copy Stream ID from Streaming Player

(srt://[instance]sh.kairos-cloud.com:[port]?streamid=#!::t=stream,m=request, u=[共通キー],r=173)

(srt:// [instance]sh.kairos-cloud.com:[port]?pbkeylen=16&passphrase=[passphrase] &streamid=#!::t=stream,m=request,u=[共通キー],r=173)

 pbkeylen -- 暗号化モード(0:None, 16=AES128, 24:AES192, 32:AES256) No.173 : Refer to Stream ID of Stream List in Streaming player

#### **Note**

(\*3) Caller mode for KAIROS will be released after Nov. '22. (KAIROS での Caller モードは 2022 年 11 月以降のリリース予定です。)

The information on the pages shows test results under specific environment only. The related operations and test results might be changed and are not guaranteed.

(注意:掲載される動作確認情報はテスト時点での内容であり、すべての環境で動作を保証するものではありませ ん。)